# Lecture 5: Parallel Matrix Algorithms (part 1)

#### **Matrix-Vector Multiplication**

Multiplying a dense n × n matrix A with an n × 1
 vector x: y = Ax

```
1.
    procedure MAT VECT ( A, x, y)
2.
  begin
3.
       for i := 0 to n - 1 do
4.
       begin
5.
       y[i]:=0;
6.
          for j := 0 to n - 1 do
7.
              y[i] := y[i] + A[i, j] \times x[j];
8.
       endfor;
9.
  end MAT VECT
```

• Sequential run time:  $W = O(n^2)$ 

# **Row-wise Block-Striped Decomposition**

Step 1

- Row-wise 1D block partition is used to distribute matrix.
- An all-to-all broadcast is used to distribute the full vector among all the processes.

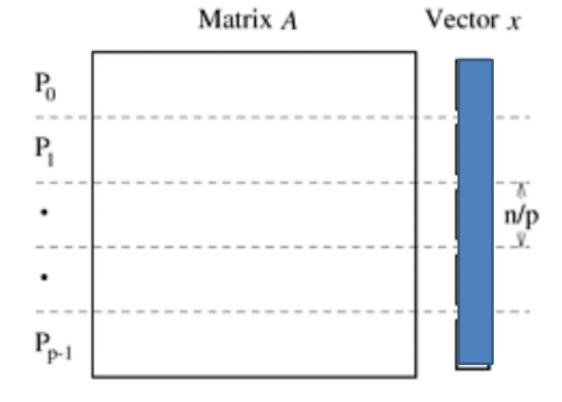

Step 2

• Each task performs dot product computation using rows mapped to it and replicated vector *x*.

Step 3

- Distribute the result vector y to all processes by collective communication.
- MPI\_Allgatherv(void \*sendbuf, int sendcount, MPI\_Datatype sendtype, void \*recvbuf, int \*recvcounts, int \*displs, MPI\_Datatype recvtype, MPI\_Comm comm)

- MPI\_Allgatherv(void \*sendbuf, int sendcount, MPI\_Datatype sendtype, void \*recvbuf, int \*recvcounts, int \*displs, MPI\_Datatype recvtype, MPI\_Comm comm)
  - Gather data from all tasks and deliver the combined data to all tasks
  - The block of data sent from the jth process is received by every process and placed in the jth block of the buffer recvbuf. These blocks need not all be the same size.
  - *recvcounts*: element j of this array is the number of elements being gathered from process j.
  - *displs*: element j of this array is the displacement from the first element of *recvbuf* where the first element gathered from process j is to be stored.

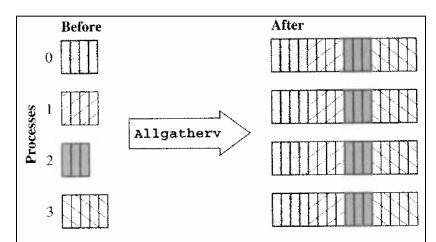

**Figure 8.6** Function MPI\_Allgatherv enables every process in a communicator to construct a concatenation of data items gathered from all of the processes in the communicator. If the same number of items is gathered from each process, the simpler function MPI\_Allgather may be used.

```
void create_mixed_xfer_arrays(
```

```
int
     id,
int
     p,
int
     n,
      **count,
int
      **disp)
int
int
     i;
*count = my_malloc(id, p*sizeof(int));
*disp = my malloc(id, p*sizeof(int));
(*count)[0] = BLOCK SIZE(0,p,n);
(*disp)[0] = 0;
for(i = 1; i < p; i++)
  (*disp)[i] = (*disp)[i-1] + (*count)[i-1];
  (*count)[i] = BLOCK SIZE(i,p,n);
```

This function creates the count and displacement arrays by scatter and gather functions, when the number of elements send/received to/from other processes varies

```
void replicate block vector(
            *ablock, /* block-distributed vector */
    void
    int
           n,
            *arep, // replicated vector
    void
    MPI_Datatype dtype,
    MPI Comm comm)
```

replicate\_block\_vector() is used to transform a vector from a block distribution to a replicated distribution

```
*cnt; // elements contributed by each process
int
       *disp; // displacement in concatenated array
int
       id;
int
```

```
int
        p;
```

{

```
MPI_Comm_size(comm, &p);
MPI Comm rank(comm, &id);
```

create\_mixed\_xfer\_arrays(id, p, n, &cnt, &disp); MPI Allgatherv(ablock, cnt[id], dtype, arep, cnt, disp, dtype, comm); free(cnt); free(disp);

# Parallel Run Time Analysis

Message Passing Costs in Parallel Computers

- Startup time (t<sub>s</sub>): The startup time is the time required to handle a message at the sending and receiving nodes. This include time to prepare the message(put in envelope), the time to execute routing algorithm, and the time to establish an interface between the local node and the router.
- **Per-word transfer time**  $(t_w)$ : If the channel bandwidth is r words per second, then  $t_w = \frac{1}{r}$ .
- *Per-hop time* (t<sub>h</sub>): After a message leaves a node, it takes a finite amount of time to reach the node in its next path.
- Cost model for communicating messages: Suppose that a message of size *m* is being transmitted through a network, Assume it traverses *l* links, the total communication cost is:

$$t_{comm} = t_s + lt_h + t_w m$$

- Assume that the # of processes p is less than n
- Assume that we run the program on a parallel machine adopting hypercube interconnection network (Table 4.1 lists communication times of various communication schemes)
- 1. Each process is responsible for n/p rows of matrix. The complexity of the dot production portion of the parallel algorithm is  $\Theta(n^2/p)$
- 2. Parallel communication time for all-to-all broadcast communication to replicate result vector *y*:
  - Each process needs to send a message of size n/p to all processes. This takes time  $t_{comm} = t_s \log p + t_w \left(\frac{n}{p}\right) (p-1)$ . Assume p is large, then  $t_{comm} = t_s \log p + t_w n$ .
- 3. The parallel run time for this program is:

$$T_p = \frac{n^2}{p} + t_s \log p + t_w n$$

4. This program is cost-optimal for p = O(n)

*Remark*: This analysis neglect the one-to-all communication to broadcast vector b initially.

# Scalability Analysis

• Let 
$$K = \frac{\varepsilon(n,p)}{1-\varepsilon(n,p)}$$
, then  $T(n,1) = KT_0(n,p)$ 

• 
$$T_0 = (t_s \log p + t_w n)p$$

- Neglecting  $t_w np$ ,  $T(n, 1) = Kt_s p \log p$ . This is the isoefficiency with respect to message startup time.
- Neglecting  $t_s p \log p$ ,  $T(n, 1) = K t_w n p$ . Since  $T(n, 1) = n^2$ ,  $T(n, 1) = K^2 t_w^2 p^2$ .

In order to maintain a fixed efficiency, the problem size must increase with the rate of  $\Theta(p^2)$ .